<span id="page-0-1"></span>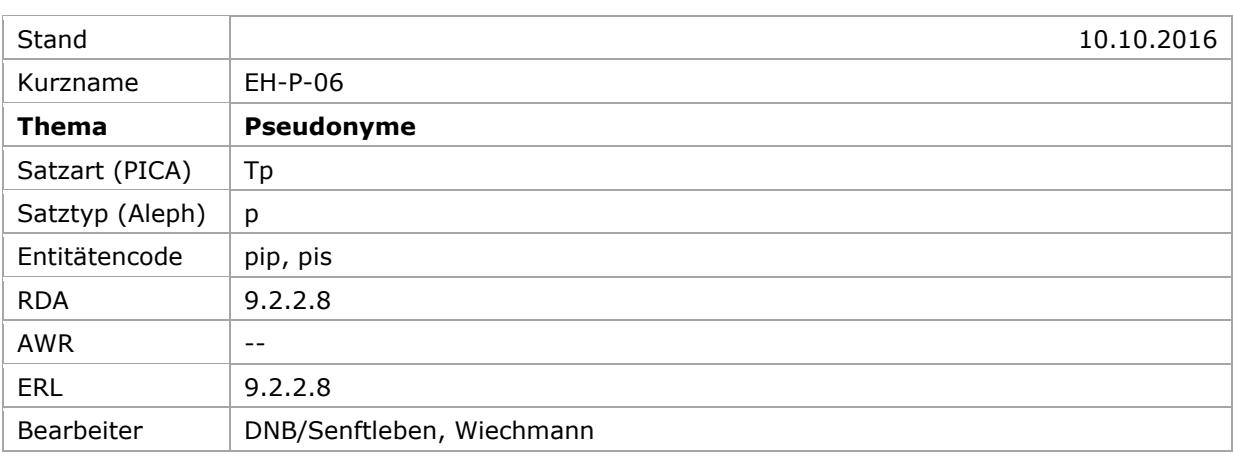

## [Allgemein](#page-0-0) | [Begrifflichkeiten](#page-1-0) | [Zu unterscheidende Fälle](#page-1-1) | [Umgang mit Altdaten](#page-9-0)

## <span id="page-0-0"></span>Allgemein

**Pseudonyme und wirkliche Namen** werden bis auf wenige Ausnahmen als **jeweils eigene Datensätze** erfasst.

**Pseudonyme müssen gelüftet sein** (Nachschlagewerke, eigene Veröffentlichungen, Homepage, etc.).

Es werden nur **eindeutige Zuordnungen von verknüpften Titeln** vorgenommen. Zum Umgang mit Altdaten s. unten. Bei Aufspaltung auf mehrere Datensätze **muss in alle Datensätze** der Hinweis aufgenommen werden:

## PICA3<sup>1</sup>

**680** Weitere Titel ggf. auch unter dem Pseudonym bzw. dem wirklichen Namen

## Aleph<sup>2</sup>

**680 \$a** Weitere Titel ggf. auch unter dem Pseudonym bzw. dem wirklichen Namen

## Aleph

-

**680 \$a** Weitere Titel ggf. auch unter dem Pseudonym bzw. dem wirklichen Namen

Zur Ermittlung des Sachverhalts soll ein größerer Katalog herangezogen werden (Verbundkatalog, Katalog der DNB bei deutschen Personen).

<sup>1</sup> Die Darstellung der PICA-Beispiele entspricht der Erfassung in der WinIBW.

<sup>&</sup>lt;sup>2</sup> Die Aleph-Beispiele werden zur besseren Übersicht mit Spatien vor und nach den Unterfeldern dargestellt. Dies entspricht *nicht* der tatsächlichen Erfassung; zur Erfassung werden im Aleph-System Satzschablonen verwendet.

Weitere Festlegungen:

- A. Identifizierende Angaben wie Beruf oder Geburts-, Wirkungs- und Sterbeort, die sich auf die reale Person beziehen, werden nur dem wirklichen Namen zugeordnet. Lebensdaten der realen Person werden dagegen auch beim Pseudonym erfasst, wenn dort keine fiktive Lebensdaten aus einer fiktiven Biografie angegeben werden können. Beim Pseudonym können Berufsangaben wie "Schriftsteller" (in Feld 550) oder nähere Angaben wie "Autorin von Kriminalromanen" in Feld 678 erfasst werden; der Beruf der realen Person soll allerdings dort nicht wiederholt werden, wenn er nicht zum Pseudonym passt. Bei Sammelpseudonymen gilt, dass nicht die Lebensdaten der beiden (oder mehreren) Personen im Datensatz für das Sammelpseudonym angegeben werden, es aber möglich ist, einen Wirkungszeitraum zu erfassen.
- B. Personen, die zwar nicht "schreiben", aber Schöpfer sind ("creator"/Geistiger Schöpfer z.B. Herausgeber, Illustratoren, Fotografen, Sprecher), werden wie Autoren behandelt.
- C. Ausnahme: Künstler, Schauspieler und andere Personen, die nicht selbst veröffentlicht haben und nicht anhand der Ressourcen zugeordnet werden können, werden wie bisher nach den Nachschlagewerken angesetzt. Wenn eine dieser Personen allerdings als Verantwortlicher einer Publikation genannt ist, gilt A.

[nach oben](#page-0-1)

## <span id="page-1-0"></span>Begrifflichkeiten

Ein **Basic Heading** (Bevorzugter Normdatensatz, Basis-Normdatensatz) ist je nach Quellenlage entweder der wirkliche Name oder das Pseudonym; bei der Verwendung mehrerer Pseudonyme das bekannteste. Er beschreibt die bevorzugte Namensform, unter der eine Person bekannt ist/war. Für die Festlegung des "Basic Heading" ist die Sacherschließung zuständig. Bei gesplitteten Identitäten darf nur in dem als Basic Heading gekennzeichneten Satz das Teilbestandskennzeichen "s" stehen.

Ein **Sammelpseudonym** ist zu vermuten, wenn die Autoren die Veröffentlichung zusammen verfassen (meist ohne unterscheidbare Anteile) und wenn der Name von den Autoren gewählt wird.

Ein **Verlagspseudonym** ist zu vermuten, wenn der Name vom Verlag vorgegeben wird und die Autoren nicht zusammen, sondern nacheinander schreiben. Kommt i.d.R. bei Heftchenreihen oder anderer Trivialliteratur vor.

[nach oben](#page-0-1)

# <span id="page-1-1"></span>Zu unterscheidende Fälle

# <span id="page-1-2"></span>**Übersicht**

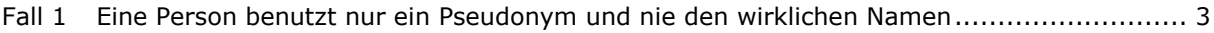

- Fall 2 [Eine Person benutzt sowohl ihren wirklichen Namen als auch ein Pseudonym...................](#page-2-1) 3
- Fall 3 [Eine Person benutzt mehrere Pseudonyme und ggf. auch ihren wirklichen Namen](#page-4-0) ............ 5
- Fall 4 [Sammelpseudonym für 2 oder mehr Personen; keine Titel unter dem wirklichen Namen](#page-7-0)  [verfasst...................................................................................................................](#page-7-0) 8

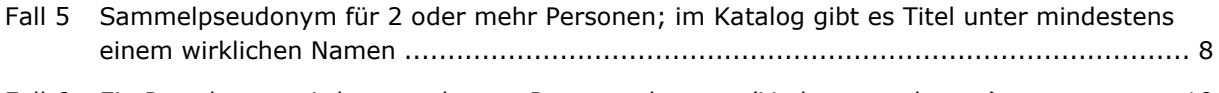

<span id="page-2-0"></span>Fall 6 [Ein Pseudonym wird von mehreren Personen benutzt \(Verlagspseudonym\).....................10](#page-9-1)

### **Fall 1 Eine Person benutzt nur ein Pseudonym und nie den wirklichen Namen**

Es wird nur ein Datensatz erfasst; das Pseudonym ist bevorzugter Name und der wirkliche Name wird als abweichender Name erfasst. Über den Entitätencode *pip* erfolgt die Kennzeichnung als Pseudonym.

Beispiel:

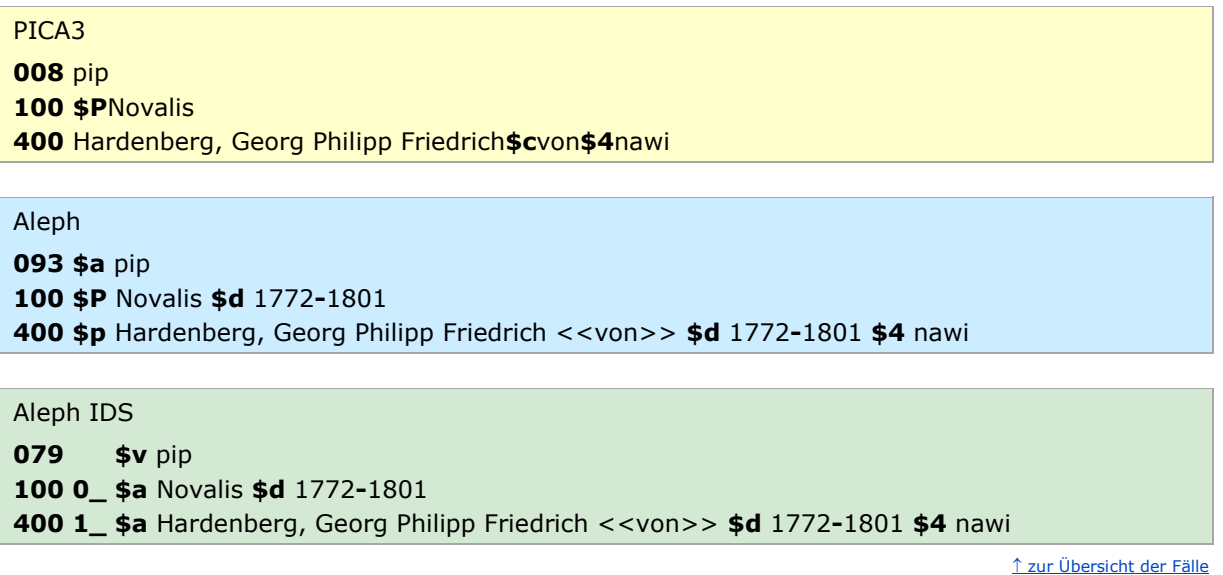

## <span id="page-2-1"></span>**Fall 2 Eine Person benutzt sowohl ihren wirklichen Namen als auch ein Pseudonym**

Pseudonym und wirklicher Name werden jeweils als bevorzugte Namen in getrennten Sätzen erfasst und diese miteinander verlinkt.

Mittels des Entitätencodes wird der bevorzugte Name des jeweiligen Satzes als Pseudonym (*pip*) bzw. wirklicher Name (*piz*) der betreffenden Person für die Verknüpfung mit den dazugehörigen Publikationen eindeutig gekennzeichnet. Die Sätze mit dem wirklichen Namen sowie dem Pseudonym sind durch die jeweils verwendeten Entitätencodes klar erkennbar.

Die Verlinkung der beiden Sätze bildet ihre Beziehung zueinander ab. Der "Basic Heading", also der bevorzugte Normdatensatz, wird als redaktionelle Bemerkung im Datensatz gekennzeichnet. Der "Basic Heading" muss für die Sacherschließung festgelegt werden.

*Formalerschließung:* Es werden zwei Datensätze erfasst und die jeweils zugehörigen Publikationen mit den Datensätzen verknüpft.

Sacherschließung: Nur der "Basic Heading" wird zur Verknüpfung benutzt. Nur in diesem Satz darf das Teilbestandskennzeichen "s" stehen.

#### Ausnahme:

Eine Person benutzt zwar ein Pseudonym (z. B. als Decknamen oder als Künstlernamen), publiziert aber nie unter dem Pseudonym. Das Pseudonym ist auch entweder kein eigener Eintrag in einem Nachschlagewerk oder nur in einer Quelle, die in der Rangfolge weiter unten rangiert als diejenige, die für den bevorzugten Namen genutzt wird. Dann wird der wirkliche Name als bevorzugter Name und das Pseudonym nur als abweichender Name im selben Datensatz erfasst. Eine entsprechende Bemerkung wird im Bemerkungsfeld eingetragen. Sollten im Rahmen einer späteren Aufarbeitung doch noch Publikationen unter diesem Namen aufgefunden werden, wird wie gewohnt in getrennten Sätzen erfasst (s. o.) und die redaktionelle Bemerkung überarbeitet bzw. entfernt.

Beispiele:

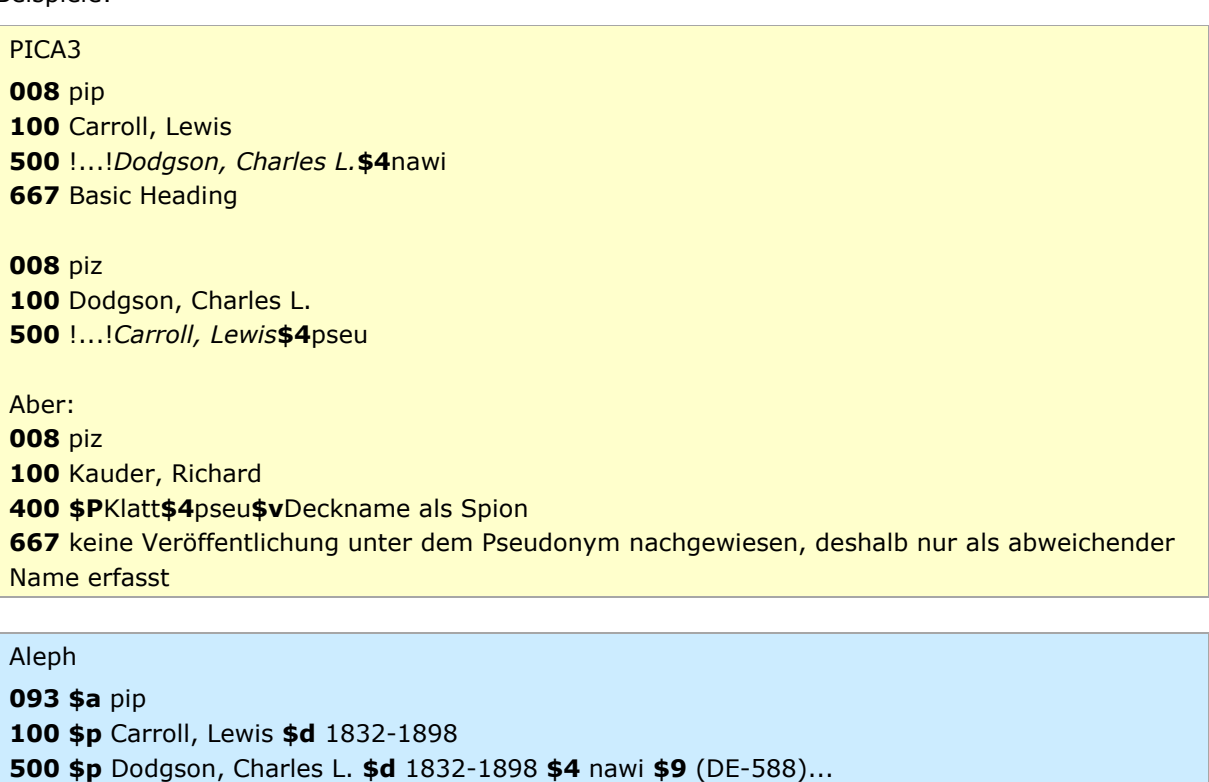

**667 \$a** Basic Heading

**093 \$a** piz **100 \$p** Dodgson, Charles L. **\$d** 1832-1898 **500 \$p** Carroll, Lewis **\$d** 1832-1898 **\$4** pseu **\$9** (DE-588)...

Aber:

**093 \$a** piz **100 \$p** Kauder, Richard **\$d** 1900-1960 **400 \$P** Klatt **\$d** 1900-1960 **\$4** pseu **\$v** Deckname als Spion **\$9** (DE-588)... **667 \$a** keine Veröffentlichung unter dem Pseudonym nachgewiesen, deshalb nur als abweichender Name erfasst

### Aleph IDS

**079 \$v** pip **100 1\_ \$a** Carroll, Lewis **\$d** 1832-1898

![](_page_4_Picture_275.jpeg)

[zur Übersicht der Fälle](#page-1-2)

#### <span id="page-4-0"></span>**Fall 3 Eine Person benutzt mehrere Pseudonyme und ggf. auch ihren wirklichen Namen**

Jeder dieser Namen wird als bevorzugter Name in einem eigenen Datensatz erfasst. Der wirkliche Name oder das bekannteste Pseudonym wird zum "Basic Heading"; alle anderen Datensätze werden sowohl mit dem "Basic Heading" als auch untereinander verlinkt.

Mittels des Entitätencodes wird der bevorzugte Name des jeweiligen Satzes als Pseudonym (*pip*) bzw. wirklicher Name (*piz*) der betreffenden Person für die Verknüpfung mit den dazugehörigen Publikationen eindeutig gekennzeichnet. Der Satz mit dem wirklichen Namen sowie die Sätze mit den Pseudonymen sind durch die jeweils verwendeten Entitätencodes klar erkennbar.

Die Festlegung des "Basic Heading" ist für die Sacherschließung obligatorisch.

*Formalerschließung*: Es werden mehrere Datensätze erfasst und die jeweils zugehörigen Publikationen mit den Datensätzen verknüpft.

Sacherschließung: Nur der "Basic Heading" wird zur Verknüpfung benutzt. Nur in diesem Satz darf das Teilbestandskennzeichen "s" stehen.

Beispiel:

![](_page_4_Picture_276.jpeg)

 pip Redfern, John !...!*Peters, Ellis***\$4**pseu !...!*Pargeter, Edith***\$4**nawi !...!*Carr, Jolyon***\$4**pseu !...!*Benedict, Peter***\$4**pseu

 !...!*Carr, Jolyon***\$4**pseu !...!*Benedict, Peter***\$4**pseu

 pip Carr, Jolyon

 !...!*Peters, Ellis***\$4**pseu !...!*Pargeter, Edith***\$4**nawi !...!*Redfern, John***\$4**pseu !...!*Benedict, Peter***\$4**pseu

### pip

 Benedict, Peter !...!*Peters, Ellis***\$4**pseu !...!*Pargeter, Edith***\$4**nawi !...!*Carr, Jolyon***\$4**pseu !...!*Redfern, John***\$4**pseu

## Aleph

**093 \$a** pip **\$p** Peters, Ellis **\$d** 1913-1995 **\$p** Pargeter, Edith **\$d** 1913-1995 **\$4** nawi **\$9** (DE-588)... **\$p** Redfern, John **\$d** 1913-1995 **\$4** pseu **\$9** (DE-588)... **\$p** Carr, Jolyon **\$d** 1913-1995 **\$4** pseu **\$9** (DE-588)... **\$p** Benedict, Peter **\$d** 1913-1995 **\$4** pseu **\$9** (DE-588)... **\$a** Basic Heading **093 \$a** piz **\$p** Pargeter, Edith **\$d** 1913-1995 **\$p** Peters, Ellis **\$d** 1913-1995 **\$4** pseu **\$9** (DE-588)... **500 \$p** Redfern, John **\$d** 1913-1995 **\$4** pseu **\$9** (DE-588)... **500 \$p** Carr, Jolyon **\$d** 1913-1995 **\$4** pseu **\$9** (DE-588)... **500 \$p** Benedict, Peter **\$d** 1913-1995 **\$4** pseu **\$9** (DE-588)... **093 \$a** pip **\$p** Redfern, John **\$d** 1913-1995 **\$p** Peters, Ellis **\$d** 1913-1995 **\$4** pseu **\$9** (DE-588)... **500 \$p** Pargeter, Edith **\$d** 1913-1995 **\$4** nawi **\$9** (DE-588)... **500 \$p** Carr, Jolyon **\$d** 1913-1995 **\$4** pseu **\$9** (DE-588)... **500 \$p** Benedict, Peter **\$d** 1913-1995 **\$4** pseu **\$9** (DE-588)... **093 \$a** pip

**\$p** Carr, Jolyon **\$d** 1913-1995

**500 \$p** Peters, Ellis **\$d** 1913-1995 **\$4** pseu **\$9** (DE-588)... **500 \$p** Pargeter, Edith **\$d** 1913-1995 **\$4** nawi **\$9** (DE-588)... **500 \$p** Redfern, John **\$d** 1913-1995 **\$4** pseu **\$9** (DE-588)... **500 \$p** Benedict, Peter **\$d** 1913-1995 **\$4** pseu **\$9** (DE-588)... **093 \$a** pip **100 \$p** Benedict, Peter **\$d** 1913-1995 **500 \$p** Peters, Ellis **\$d** 1913-1995 **\$4** pseu **\$9** (DE-588)... **500 \$p** Pargeter, Edith **\$d** 1913-1995 **\$4** nawi **\$9** (DE-588)... **500 \$p** Redfern, John **\$d** 1913-1995 **\$4** pseu **\$9** (DE-588)... **500 \$p** Carr, Jolyon **\$d** 1913-1995 **\$4** pseu **\$9** (DE-588)... Aleph IDS **079 \$v** pip **100 1\_ \$a** Peters, Ellis **\$d** 1913-1995 **500 1\_ \$a** Pargeter, Edith **\$d** 1913-1995 **\$4** nawi **\$1** (DE-588)... **500 1\_ \$a** Redfern, John **\$d** 1913-1995 **\$4** pseu **\$1** (DE-588)... **500 1\_ \$a** Carr, Jolyon **\$d** 1913-1995 **\$4** pseu **\$1** (DE-588)... **500 1\_ \$a** Benedict, Peter **\$d** 1913-1995 **\$4** pseu **\$1** (DE-588)... **667 \$a** Basic Heading **079 \$a** piz **100 1\_ \$a** Pargeter, Edith **\$d** 1913-1995 **500 1\_ \$a** Peters, Ellis **\$d** 1913-1995 **\$4** pseu **\$1** (DE-588)... **500 1\_ \$a** Redfern, John **\$d** 1913-1995 **\$4** pseu **\$1** (DE-588)... **500 1\_ \$a** Carr, Jolyon **\$d** 1913-1995 **\$4** pseu **\$1** (DE-588)... **500 1\_ \$a** Benedict, Peter **\$d** 1913-1995 **\$4** pseu **\$1** (DE-588)... **079 \$a** pip **100 1\_ \$a** Redfern, John **\$d** 1913-1995 **500 1\_ \$a** Peters, Ellis **\$d** 1913-1995 **\$4** pseu **\$1** (DE-588)... **500 1\_ \$a** Pargeter, Edith **\$d** 1913-1995 **\$4** nawi **\$1** (DE-588)... **500 1\_ \$a** Carr, Jolyon **\$d** 1913-1995 **\$4** pseu **\$1** (DE-588)... **500 1\_ \$a** Benedict, Peter **\$d** 1913-1995 **\$4** pseu **\$1** (DE-588)... **079 \$a** pip **100 1\_ \$a** Carr, Jolyon **\$d** 1913-1995 **500 1\_ \$a** Peters, Ellis **\$d** 1913-1995 **\$4** pseu **\$1** (DE-588)... **500 1\_ \$a** Pargeter, Edith **\$d** 1913-1995 **\$4** nawi **\$1** (DE-588)... **500 1\_ \$a** Redfern, John **\$d** 1913-1995 **\$4** pseu **\$1** (DE-588)... **500 1\_ \$a** Benedict, Peter **\$d** 1913-1995 **\$4** pseu **\$1** (DE-588)... **079 \$a** pip **100 1\_ \$a** Benedict, Peter **\$d** 1913-1995 **500 1\_ \$a** Peters, Ellis **\$d** 1913-1995 **\$4** pseu **\$1** (DE-588)... **500 1\_ \$a** Pargeter, Edith **\$d** 1913-1995 **\$4** nawi **\$1** (DE-588)... **500 1\_ \$a** Redfern, John **\$d** 1913-1995 **\$4** pseu **\$1** (DE-588)... **500 1\_ \$a** Carr, Jolyon **\$d** 1913-1995 **\$4** pseu **\$1** (DE-588)...

[zur Übersicht der Fälle](#page-1-2)

## <span id="page-7-0"></span>**Fall 4 Sammelpseudonym für 2 oder mehr Personen; keine Titel unter dem wirklichen Namen verfasst**

Es wird nur ein Datensatz erfasst; das Sammelpseudonym ist bevorzugter Name und die wirklichen Namen werden als abweichende Namen erfasst. Über den Entitätencode *pis* erfolgt die Kennzeichnung als Sammelpseudonym.

Beispiel:

![](_page_7_Picture_214.jpeg)

Aleph IDS **079 \$v** pis **100 1\_ \$a** Henry, Kim **400 1\_ \$a** Vexborg, Corinna **\$4** nawi **400 1\_ \$a** Wellemin, Nicole **\$4** nawi

[zur Übersicht der Fälle](#page-1-2)

## <span id="page-7-1"></span>**Fall 5 Sammelpseudonym für 2 oder mehr Personen; im Katalog gibt es Titel unter mindestens einem wirklichen Namen**

Sowohl das Sammelpseudonym als auch die wirklichen Namen werden als bevorzugter Name in einem eigenen Datensatz erfasst; die wirklichen Namen werden nur mit dem Sammelpseudonym, aber nicht untereinander verlinkt.<sup>3</sup>

Mittels der entsprechenden Entitätencodes werden das Sammelpseudonym (*pis*) sowie die Personen, die das Sammelpseudonym als Pseudonym verwenden (*piz*), eindeutig gekennzeichnet. Der Satz mit dem Sammelpseudonym sowie die Sätze mit den wirklichen Namen sind durch die jeweils verwendeten Entitätencodes klar erkennbar.

Die Verlinkung der Sätze bildet ihre Beziehung zueinander ab. Es erfolgt keine Verknüpfung der beiden wirklichen Namen untereinander; die verbindende Klammer bildet als Hauptverknüpfungsziel der anderen Normdatensätze das Sammelpseudonym.

-

<sup>3</sup> Berufliche Beziehungen (\$4-Code "bezb") und familiäre Beziehungen (\$4-Code "bezf") dürfen erfasst werden. Zur Erfassung von Beziehungen und Vergabe von GND-Codes für Beziehungen vgl. auch [EH-P-17.](https://wiki.dnb.de/download/attachments/90411361/EH-P-17.pdf)

Beispiel:

![](_page_8_Picture_278.jpeg)

**079 \$v** piz **100 1\_ \$a** Gerrard, Nicci **\$d** 1958- **500 1\_ \$a** French, Nicci **\$4** pseu **\$1** (DE-588)...

**500 1\_ \$a** French, Nicci **\$4** pseu **\$1** (DE-588)...

1 [zur Übersicht der Fälle](#page-1-2)

## <span id="page-9-1"></span>**Fall 6 Ein Pseudonym wird von mehreren Personen benutzt (Verlagspseudonym)**

Sowohl das Pseudonym als auch die wirklichen Namen werden in separaten Datensätzen als bevorzugte Namen erfasst und die wirklichen Namen mit dem Sammelpseudonym verlinkt. Die jeweils zugehörigen Veröffentlichungen werden verknüpft (vgl. Fall 5).

*Das gilt jedoch nur, wenn die jeweiligen Personen selbst das Pseudonym lüften bzw. dies offiziell gelüftet wurde; im anderen Fall wird nur das Verlagspseudonym ohne Verlinkung zum wirklichen Namen benutzt.* In diesem Fall würden also die Veröffentlichungen unter dem Verlagspseudonym an diesem verbleiben und auch keine Verlinkung zu den jeweiligen Personen eingetragen, wenn der Pseudonymgebrauch der betreffenden Personen nicht offiziell gelüftet ist.

Es wird ein rudimentärer Personendatensatz für das Verlagspseudonym erstellt und als biografische Angabe entsprechend gekennzeichnet; der Entitätencode (*pis*) verweist darauf, dass es sich um ein Sammelpseudonym handelt. Verknüpfungen würden nur bei gelüftetem Pseudonymgebrauch mit dem Datensatz der jeweiligen Person vorgenommen (vgl. Fall 5).

Beispiel:

![](_page_9_Picture_178.jpeg)

[zur Übersicht der Fälle](#page-1-2)

## <span id="page-9-0"></span>Umgang mit Altdaten

**678 \$b** Verlagspseudonym

Titel werden nur in eindeutigen Fällen den getrennten Datensätzen zugeordnet. Auf jeden Fall soll in allen alten und neuen Datensätzen folgender Hinweis eingefügt werden, da selbst bei einer Zuordnung der Titel zum jeweiligen Datensatz im eigenen Katalog diese Zuordnung in den Katalogen der GND-Partner noch nicht erfolgt ist:

### PICA3

**680** Weitere Titel ggf. auch unter dem Pseudonym bzw. dem wirklichen Namen

### Aleph

**680 \$a** Weitere Titel ggf. auch unter dem Pseudonym bzw. dem wirklichen Namen

#### Aleph IDS

**680 \$a** Weitere Titel ggf. auch unter dem Pseudonym bzw. dem wirklichen Namen

Die Festlegung des "Basic Heading" erfolgt bei Aufarbeitung jeweils nach den Richtlinien für die einzelnen Fälle.

Da eine Aufspaltung von in der GND bereits vorhandenen Personendatensätzen in Pseudonym und wirklichen Namen von verschiedenen Verbundredaktionen für den eigenen Bestand nachvollzogen wird, muss in diesen Fällen eine Mailbox an einen der Datensätze, vorzugsweise an den Satz, der als "Basic Heading" festgelegt wurde, geschrieben werden. Die Mailbox enthält neben dem Absender nur den Text "e-pseu".

#### *Hinweis zum Vorgehen in der DNB:*

Wenn die vorliegende Publikation unter dem Namen veröffentlicht wird, der bisher als bevorzugter Name benutzt wurde, muss der vorhandene Datensatz nicht aufgearbeitet werden. Erscheint allerdings eine Publikation unter einem bisher als abweichender Name erfassten Pseudonym / wirklichen Namen, muss der Datensatz komplett aufgearbeitet werden. Das beinhaltet das Anlegen und Verknüpfen aller Normdatensätze und – soweit aufgrund der Menge möglich – die Zuordnung der Titel zu den einzelnen Normdatensätzen sowie das Ergänzen der Bemerkung in Feld 680. Dabei dürfen die DNB-Redakteure nicht auf die Funktion 689 p zurückgreifen, um eine Fehlverknüpfung von DMA- oder DEA-Beständen zu vermeiden.

[nach oben](#page-0-1)